## **ESTADO DE SANTA CATARINA** PREFEITURA MUNICIPAL DE OTACILIO COSTA

75.326.066/0001-75 CNPJ: Av. Vidal Ramos Júnior, 228 88540-000  $C.E.P.$ - Otacílio Costa - SC

## PREGÃO ELETRÔNICO Nr.: 35/2021 - PE

106/2021 20/10/2021

Folha: 1/1

## TERMO DE HOMOLOGAÇÃO DE PROCESSO LICITATÓRIO

O(a) Prefeito Municipal, FABIANO BALDESSAR DE SOUZA, no uso das atribuições que lhe são conferidas pela legislação em vigor, especialmente sob Lei nº 10.520/02 e em face aos princípios ordenados através da Lei nº 8.666/93 e alterações posteriores, a vista do parecer conclusivo exarado pelo Pregoeiro e sua equipe de apoio, resolve:

01 - HOMOLOGAR a presente Licitação nestes termos:

- a) Processo Nr: 106/2021
- b) Licitação Nr. 35/2021-PE
- PREGÃO ELETRÔNICO c) Modalidade.
- d) Data Homologação: 05/11/2021
- CONTRATAÇÃO DE EMPRESA PARA FORNECIMENTO DE VEÍCULOS AUTOMOTORES DE e) Objeto da Licitação CATEGORIA MICRO ÔNIBUS, VISANDO O TRANSPORTE DE ALUNOS DAS LOCALIDADES RURAIS<br>DO MUNICÍPIO DE OTACÍLIO COSTA, CONFORME CONDIÇÕES E QUANTIDADES ESPECIFICADAS NO ANEXO I E II DESTE EDITAL.

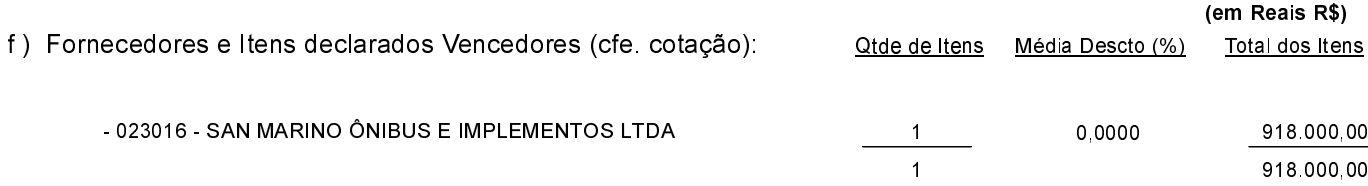

Otacílio Costa, 5 de Novembro de 2021.

FABIANO BALDESSAR DE SOUZA PREFEITO MUNICIPAL